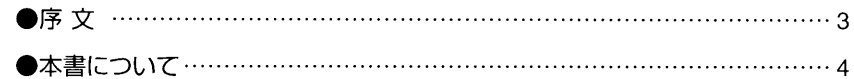

# **BCHAPTER 01**

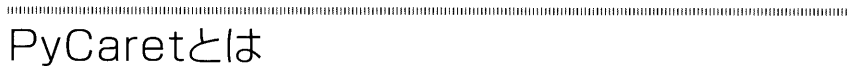

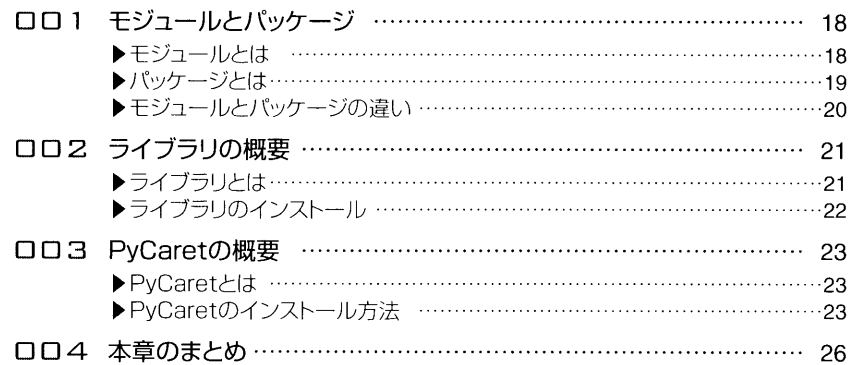

# **OCHAPTER 02**

### .<br>International contraction of the contraction of the contraction of the contraction of the contraction of the c 環境構築

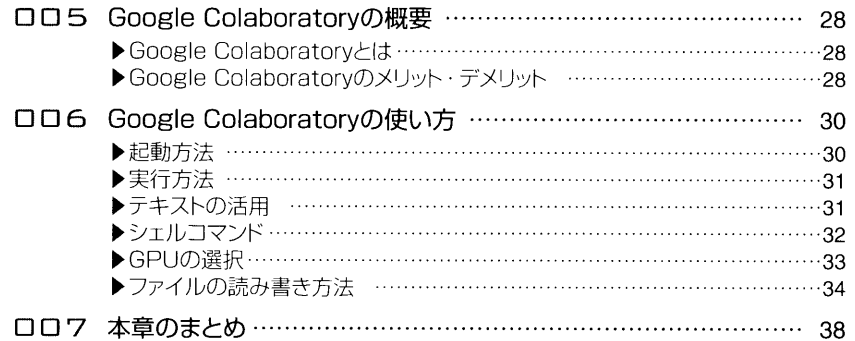

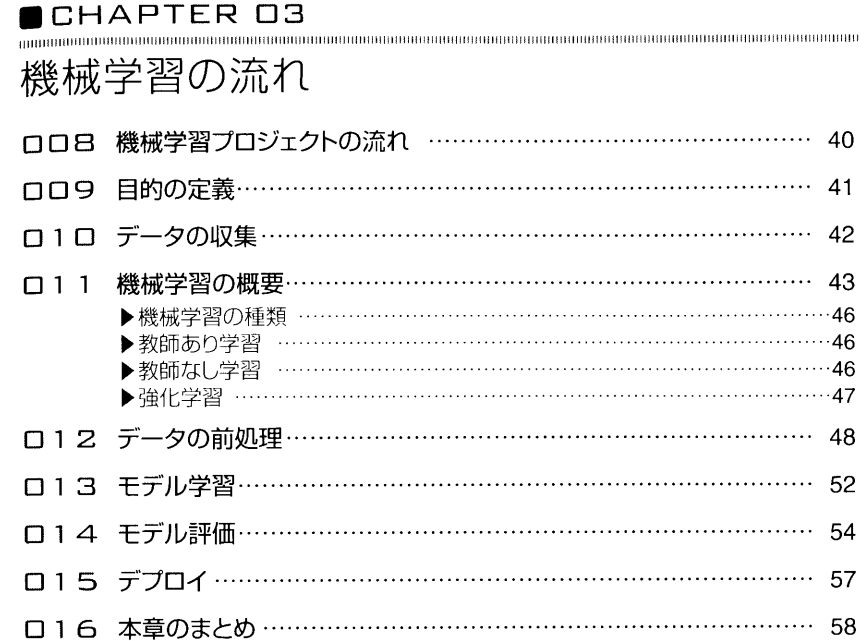

#### **BCHAPTER 04**

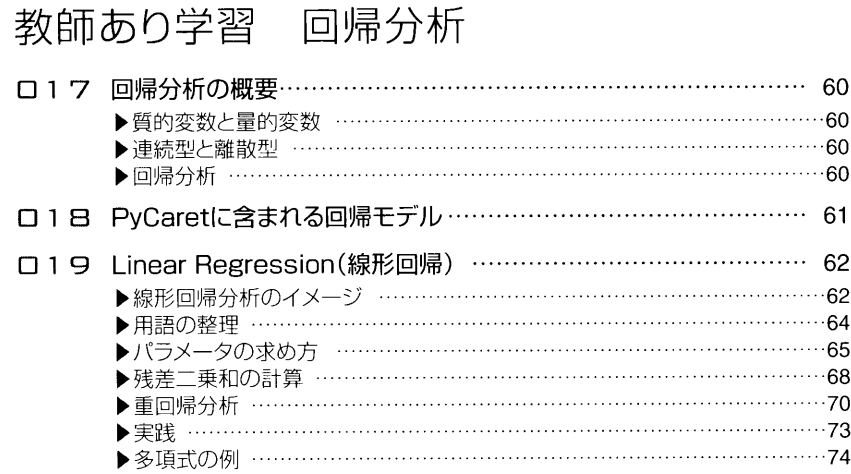

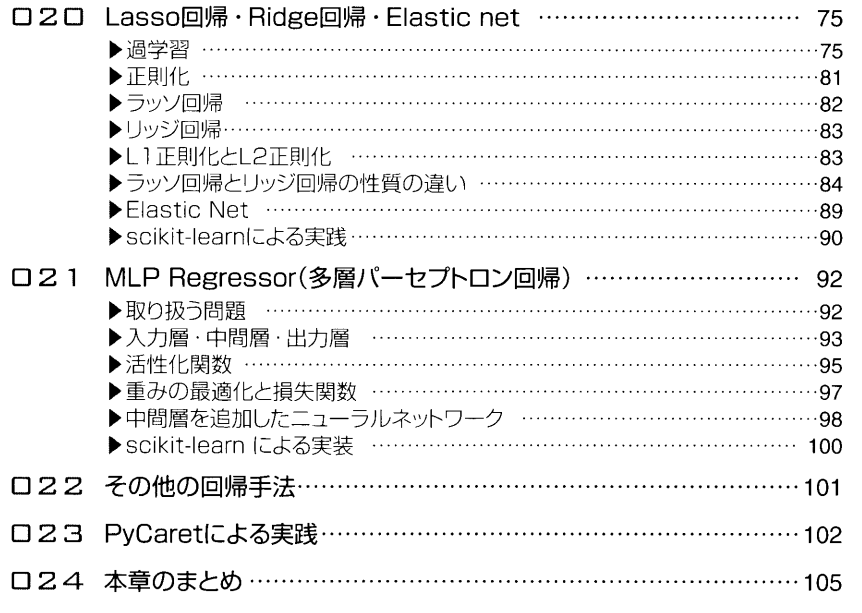

## **BCHAPTER OS**

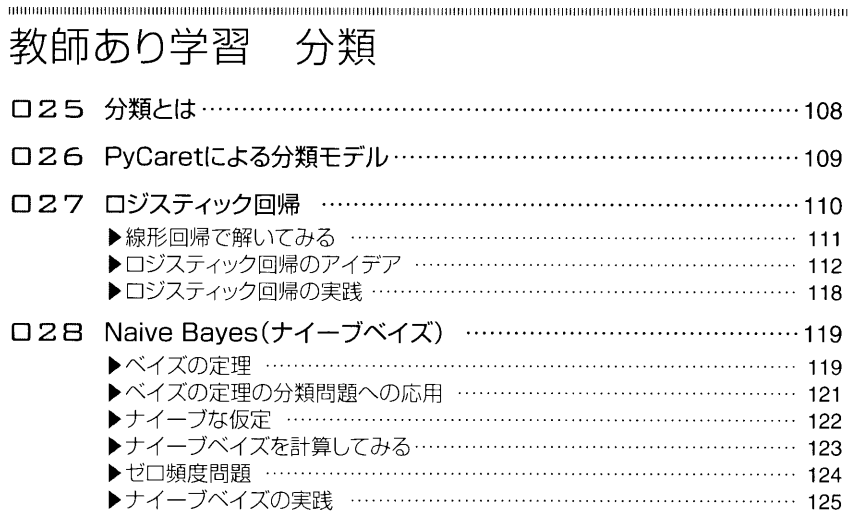

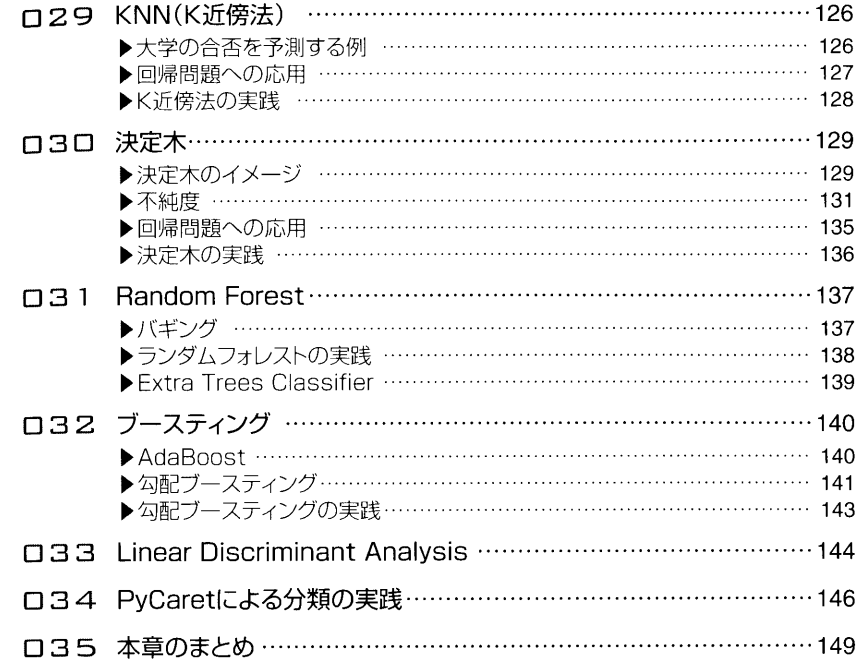

#### $\blacksquare$  CHAPTER  $\Box 6$

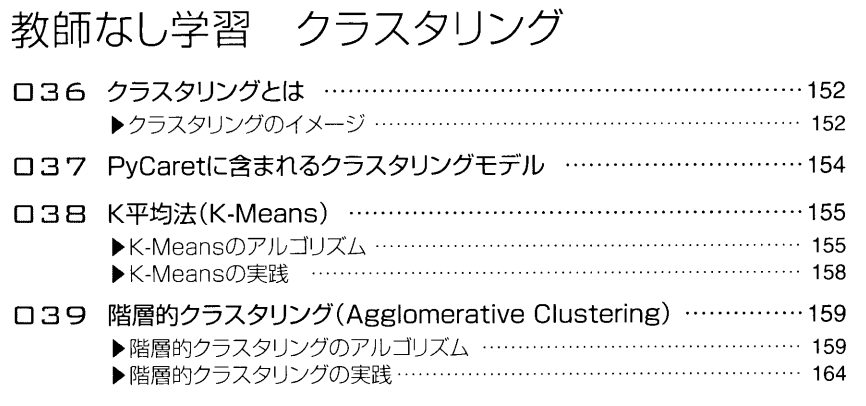

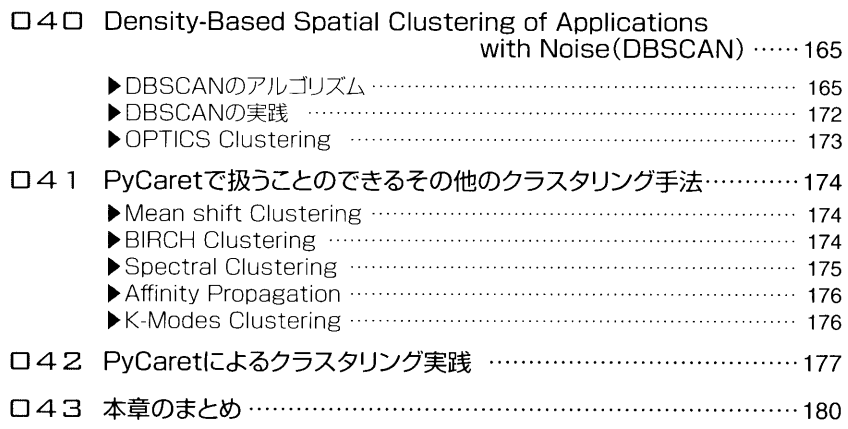

# **OCHAPTER 07**

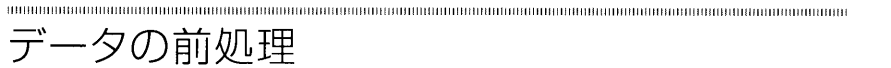

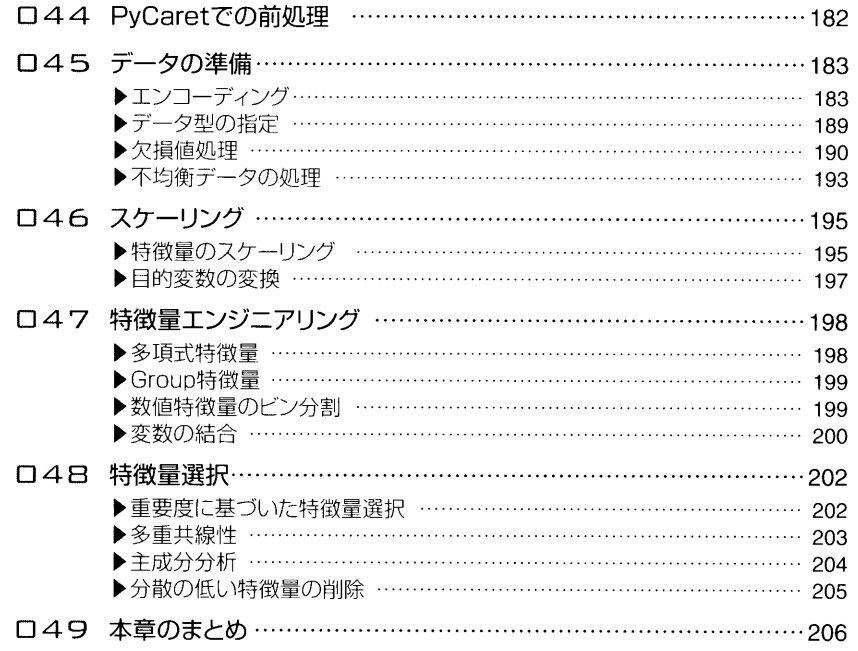

### **BCHAPTER OB**

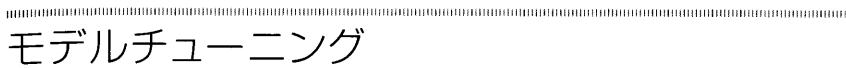

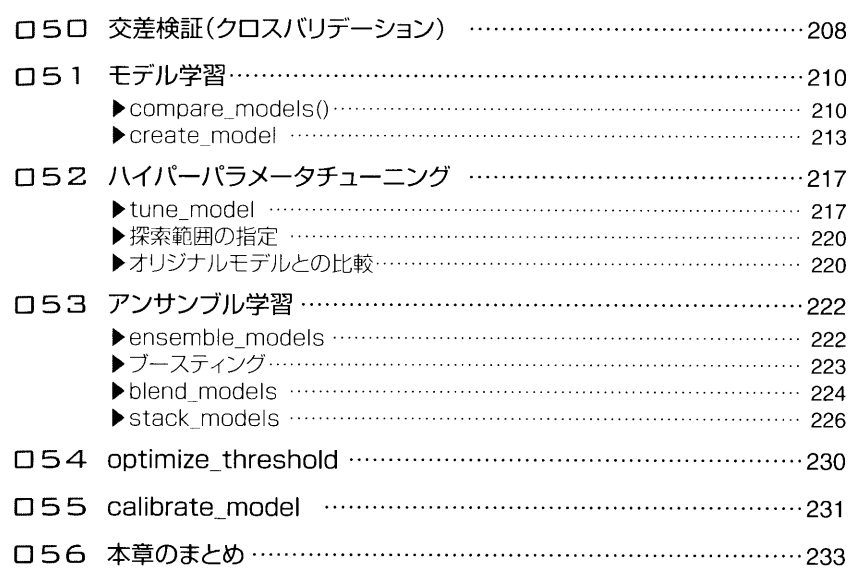

#### **OCHAPTER 09**

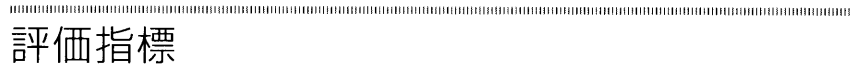

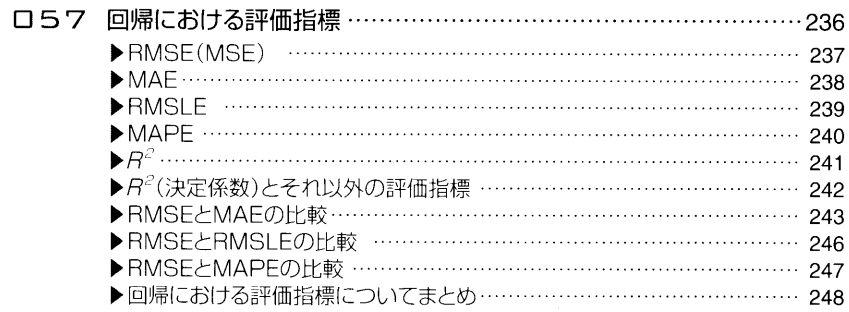

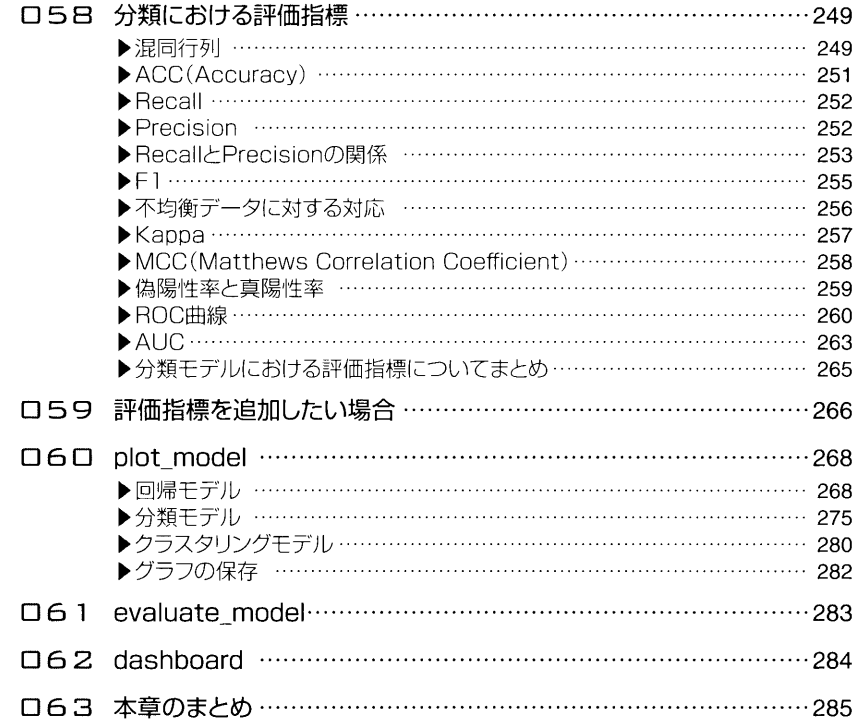

# ■CHAPTER

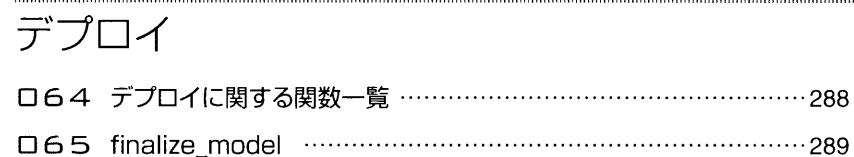

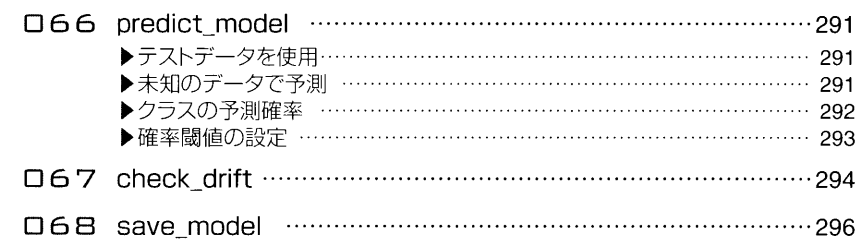

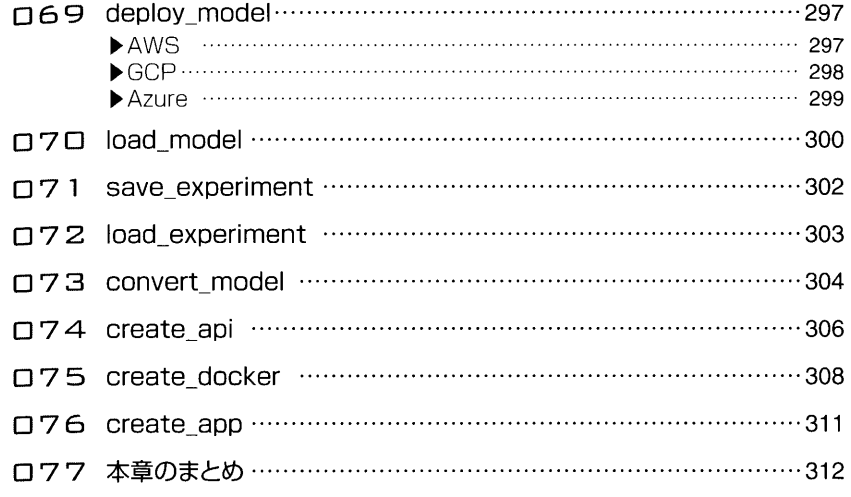

## **BAPPENDIX**

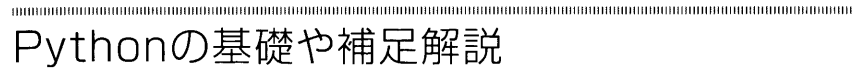

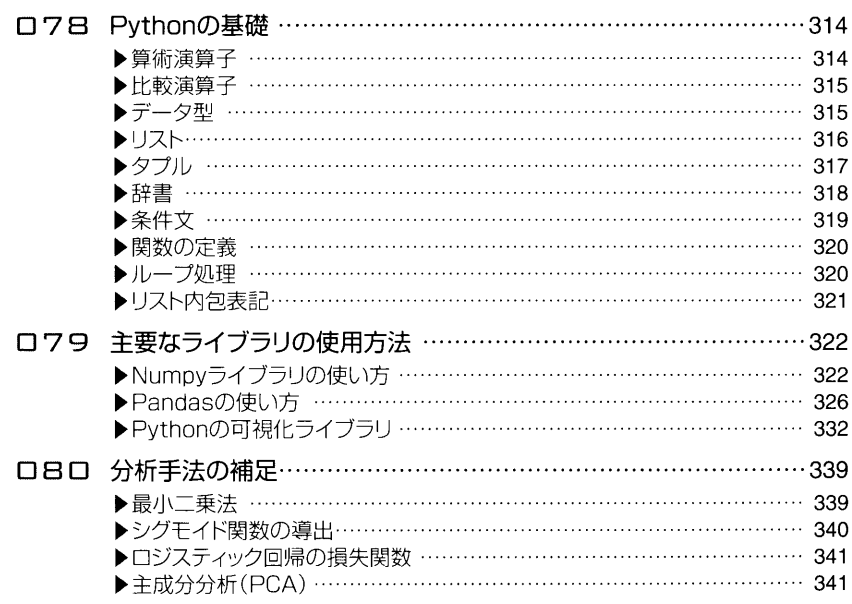

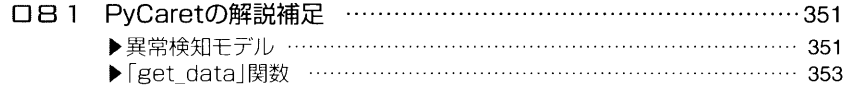

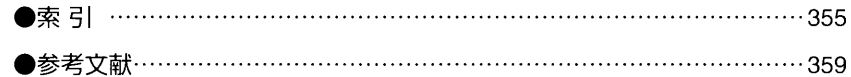